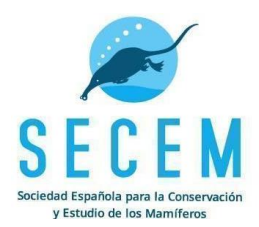

# 2º SONDEO DE RATA DE AGUA (Arvicola sapidus)

<span id="page-0-0"></span>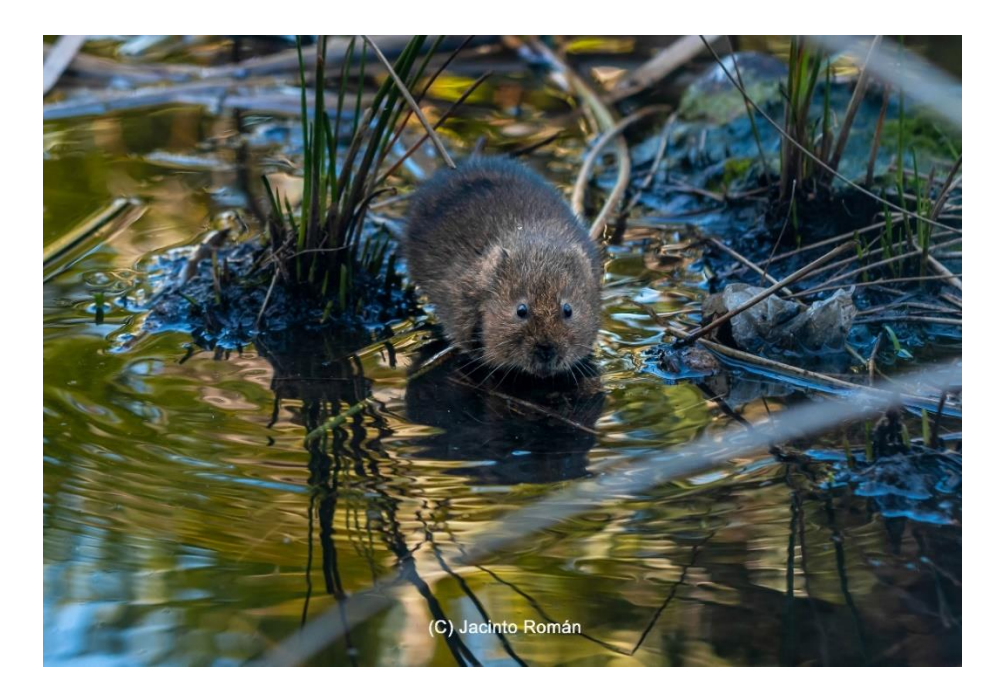

# Índice

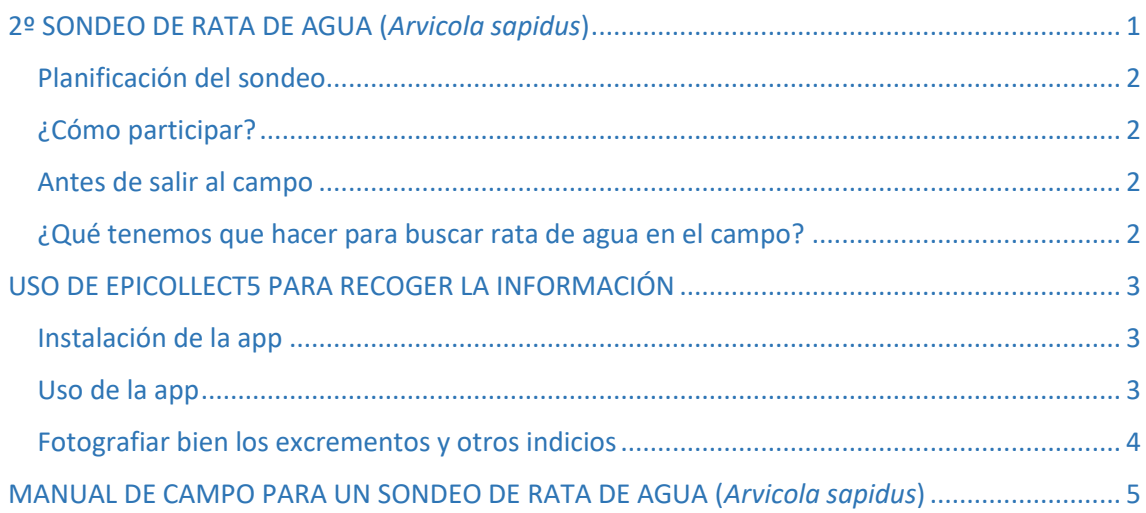

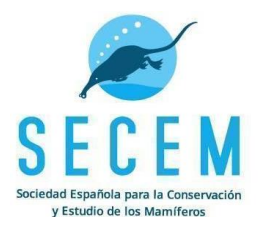

## <span id="page-1-0"></span>Planificación del sondeo

Han pasado 12 años desde que se realizó el 1er Sondeo de rata de agua y va siendo hora de repetirlo. De hecho, estos muestreos son más relevantes cuando se repiten aplicando el mismo protocolo, lo que nos permite observar la tendencia en las poblaciones de las distintas especies y su estado de conservación.

El protocolo que se va a aplicar es el mismo que en el primer sondeo, que se puede consultar al final del documento en el [Manual de campo para un sondeo de rata de agua](#page-4-0)

Hemos hecho dos actualizaciones, que nos permitirán mejorar la toma de los datos y simplificar el trabajo en el campo:

- La primera es que desde la coordinación del proyecto recibirás las ubicaciones en las que realizar el sondeo de rata de agua. La idea es muestrear los mismos puntos que fueron muestreados en el primer sondeo nacional de rata de agua.
- La segunda es que los datos van a ser recogidos usando una aplicación en el móvil (Epicollect5), con el objeto de evitar errores en la toma y posterior picado de los datos.

## <span id="page-1-1"></span>¿Cómo participar?

Si estás interesado en participar en el 2º Sondeo de Rata de agua, escríbenos a la dirección de correo electrónic[o momat@secem.es,](mailto:momat@secem.es) indicándonos qué zona estarías interesado en muestrear y te informaremos sobre qué cuadrículas cercanas a la zona que nos indiques hay disponibles.

#### <span id="page-1-2"></span>Antes de salir al campo

**Antes de salir al campo deberás planificarte la visita**, consultando previamente las localizaciones de las tres ubicaciones asignadas mediante Google Earth, Google Maps, un sistema de información geográfica, IGN Mapas de España o similar. Las localizaciones generalmente se encuentran bajo puentes o en vados, cerca de masas de agua, pero en algunas ocasiones (por la baja precisión o errores en la toma de coordenadas del anterior sondeo) vamos a encontrar ubicaciones alejadas de ambientes acuáticos en lugares que no encajan con la biología de la especie (roquedos, laderas, lugares inaccesibles…). Si este es el caso u ocurre que actualmente alguna de las ubicaciones no es accesible, deberá buscarse otro punto favorable y con las mismas condiciones (disponibilidad de hábitat y distancia de 2.5 km a otro punto más cercano) en el que realizar el muestreo. Recuerda que en cada cuadrícula deben muestrearse tres ubicaciones.

#### <span id="page-1-3"></span>¿Qué tenemos que hacer para buscar rata de agua en el campo?

Vamos a buscar la presencia de ratas de agua a través de sus indicios. Recuerda repasar el apartado "Una vez en el campo…" del [Manual de campo para un sondeo de rata de agua.](#page-4-0)

En el apartado "Los indicios" encontrarás también una detallada explicación para saber cómo identificar los indicios de las ratas de agua. Durante el muestreo en el campo nuestro objetivo

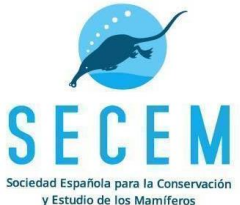

será encontrar sus típicos excrementos, que normalmente aparecen formando letrinas. Por lo habitual es que sean más visibles las sendas, galerías o los restos de alimentación. Siguiendo esas galerías entre la vegetación, nos servirá para localizar los excrementos. Un punto no es positivo hasta que no se localizan los excrementos. Cada punto se muestreará activamente hasta que se localice una colonia, momento en que se dejará de buscar y se anotará el tiempo de búsqueda transcurrido, o durante un máximo de 30 minutos, en que se dará como negativo.

Antes de salir al campo asegúrate de:

-Carga el móvil, la batería debe estar 100%. Si es necesario, usa tu vehículo para cargar la batería o una batería externa (Power Bank).

-Comunica a un familiar o amigo/a el día y la zona donde realizarás el sondeo.

-Utiliza botas de agua y guantes de cuero (para apartar vegetación, que en muchas ocasiones produce heridas y cortes).

# <span id="page-2-0"></span>USO DE EPICOLLECT5 PARA RECOGER LA INFORMACIÓN

Para introducir y almacenar los datos del sondeo de rata de agua se usará la plataforma Epicollect5 y su aplicación específica, que tiene el mismo nombre, desarrollada por Oxford University.

## <span id="page-2-1"></span>Instalación de la app

Lo primero que hay que hacer, si no tienes ya un usuario, es crearlo. Es muy sencillo y se puede hacer desde la página [https://five.epicollect.net/.](https://five.epicollect.net/) El usuario se puede crear tanto ingresando desde tu cuenta de Google (recomendable) o Apple, o mediante un correo electrónico y contraseña.

A continuación tendrás que descargarte la aplicación para el móvil que está disponibles para dispositivos [Android](https://play.google.com/store/apps/details?id=uk.ac.imperial.epicollect.five&pcampaignid=web_share) e [iOS](https://apps.apple.com/us/app/epicollect5/id1183858199) a través de sus repositorios oficiales. Busca "Epicollet5" e instala la app. Una vez instalada, ingresa con tu usuario y busca el proyecto "SECEM RATA DE AGUA", para que se cargue y guarde en tu biblioteca de proyectos.

#### <span id="page-2-2"></span>Uso de la app

Antes de salir al campo, hay que asegurarse de cargar el móvil al 100%.

Una vez terminado el muestreo, bien porque el punto ha salido positivo o bien porque ya han transcurrido 30 minutos y es negativo, en el punto y con el GPS del móvil activado, abre la aplicación y el proyecto SECEM RATA DE AGUA y pulsa "AÑADIR ENTRADA". No te preocupes si no tienes cobertura de red, en el proceso de añadir los datos no es necesaria. A continuación, responde por orden a los siguientes ítems que te solicitará la app, son muy sencillos e intuitivos. En caso de que alguno no proceda responder (y no sea obligatoria su respuesta), lo ignoraremos y pasaremos al siguiente (PRÓX).

Vamos a hacer un repaso de los ítems:

● **Nombre\_punto\_(p.e. VK85A, UJ59C...):** [campo texto] anota el código del punto que vas a muestrear.

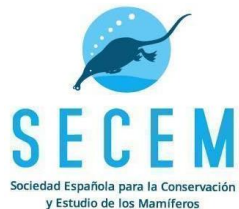

- **Fecha:** [campo automático] toma la fecha directamente de tu móvil (en formato M/D/Y). Seleccionar otra fecha solo si se añade la información otro día posterior.
- **Coordenadas:** [campo automático] pulsa "ACTUALIZAR UBICACIÓN" hasta tener una ubicación precisa (0-10m, o la menor posible).
- **Localidad/Toponimo:** [campo texto] opcional, escribe el nombre del lugar o el municipio.
- **Muestreador\_a:** [campo texto] escribe tu nombre y apellidos con minúscula y separados por espacio, asegúrate que siempre lo escribas igual.
- **Agua\_tipo:** [campo opciones] elige lo que corresponda (Río; Arroyo…).
- **Agua\_estado:** [campo opciones] elige lo que corresponda (Seco; Agua corriente…).
- **Agua\_calidad:** [campo opciones] elige lo que corresponda (Aguas limpias…).
- **Cauce\_anchura:** [campo opciones] elige el rango de clase que corresponda.
- **Ribera\_anchura:** [campo opciones] elige el rango de clase que corresponda.
- **Ribera\_pastoreo:** [campo opciones] elige lo que corresponda (Sin pastoreo…).
- **Foto\_entorno:** [campo imagen] realiza una fotografía general del paisaje, donde se vean los hábitats asociados al agua y colindantes.
- **Resultado**: [campo opciones] selecciona 'Positivo' si has encontrado la letrina o 'Negativo' en caso contrario. En este caso, omite los siguientes campos y salta directamente al último campo Observaciones.
- **Tiempo\_1er\_indicio\_min:** [campo numérico] escribe los minutos transcurridos hasta la primera detección de los excrementos.
- **Foto\_colonia:** [campo imagen] realiza una fotografía horizontal de la colonia, donde se han encontrado los rastros.
- **Foto\_excrementos:** [campo imagen] realiza una fotografía horizontal de detalle de los excrementos, en la que queden nítidos, con una referencia de tamaño.
- **Foto\_otros\_rastros:** [campo imagen] si lo crees necesario, realiza una fotografía de otro rastro (pasillo, restos alimentación, otra letrina, individuo muerto…).
- **Orilla\_sustrato**: [campo opciones] elige la opción que corresponda (Arcilloso; Arenoso…).
- **Observaciones**: [campo texto] anota cualquier observación relevante.

Una vez introducidos los datos en la App, hay que **GUARDAR ENTRADA**. Automáticamente vuelve a la página principal del proyecto, desde donde se puede añadir otra entrada, y donde se listan todas las entradas que has registrado anteriormente, con un icono de nube verde si están sincronizadas con el servidor, o nube blanca si no lo están. Si hay alguna entrada no sincronizada, aparece un mensaje con fondo naranja que lo avisa.

**Importante**: Cuando tengamos cobertura de wifi o datos, debemos pulsar **SINCRONIZAR > SUBIR DATOS** y, posteriormente, **SUBIR FOTOS**. De esta forma estarás "subiendo" los datos desde tú móvil a internet.

Si hay algún error en la sincronización o has cometido algún dato que quieras corregir no dudes en ponerte en contacto con nosotros momat@secem.es

#### <span id="page-3-0"></span>Fotografiar bien los excrementos y otros indicios

Desde la SECEM te enviaremos una regla para que la uses como referencia en las fotos que tomes de los indicios. Usa la regla y coloca el rastro centrado en la imagen, aparta la vegetación si es necesario. El uso de llaves, móviles, etc. puede inducir a error. En caso de condiciones de

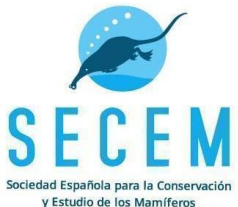

luz muy contrastada (mediodía, luces y sombras), utiliza tu propio cuerpo para sombrear la zona a fotografiar, que la luz que llega al conjunto sea homogénea. Coloca un par de excrementos de tamaño medio (no cojas los más grandes ni los más chicos) encima de la regla, uno a lo largo y otro a lo ancho, para que pueda calcularse bien su longitud y anchura.

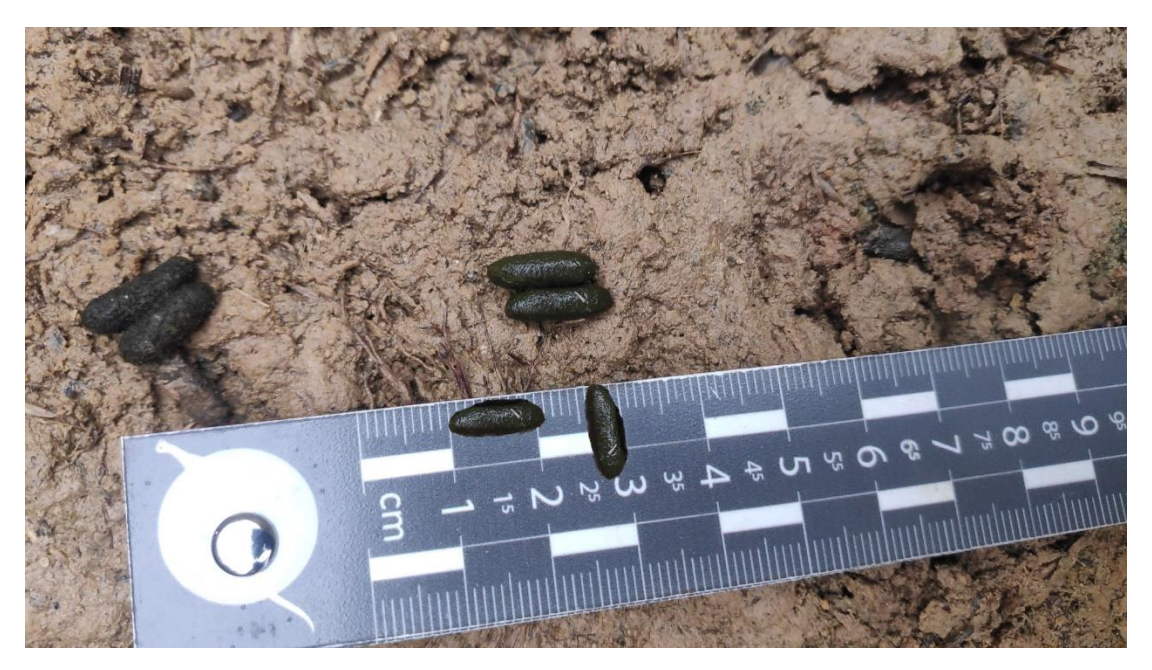

*Fig 1. Excrementos de rata de agua (Arvicola sapidus). Miden de media 10,5 mm de largo por 4 de ancho. (Imagen: Alfredo Quevedo)* 

# <span id="page-4-0"></span>MANUAL DE CAMPO PARA UN SONDEO DE RATA DE AGUA (*Arvicola sapidus*)

# E C E M S

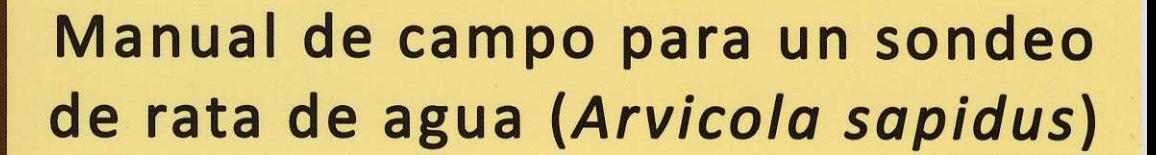

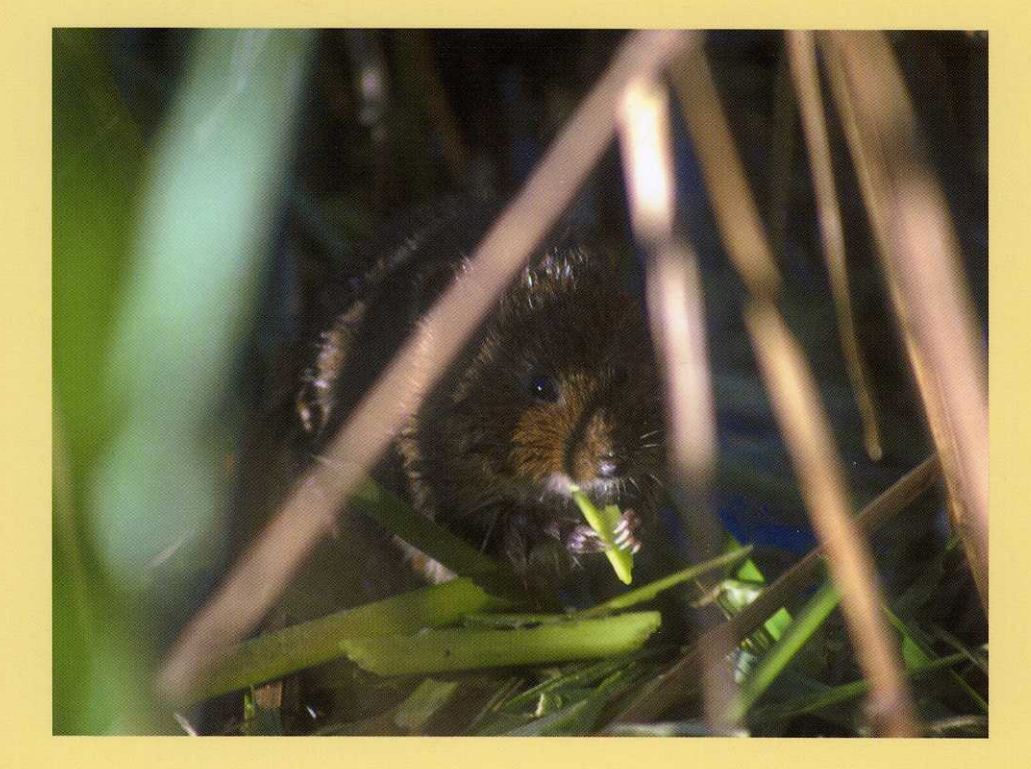

# Jacinto Román

Sociedad Española para la Conservación y Estudio de los Mamíferos

La Sociedad Española para la Conservación y Estudio de los Mamíferos (SECEM) es una asociación de ámbito nacional, fundada en mayo de 1991 e inscrita en el Registro Nacional de Asociaciones. Sus fines no tienen carácter lucrativo y básicamente se centran en la promoción del conocimiento e interés por los mamíferos a través de estudios y actividades de conservación. Es miembro fundador y único representante estatal en la International Federation of Mammalogist, que agrupa a las principales asociaciones con perfil similar al de la SECEM.

Manuales de Mastozoología es una publicación con un enfoque práctico, abierta a todos los socios y que aborda diferentes aspectos relacionados con el mundo de los mamíferos y sus técnicas de estudio. Los manuales, redactados y evaluados por expertos en la materia, aspiran a ser útiles para cualquier persona interesada en este grupo faunístico.

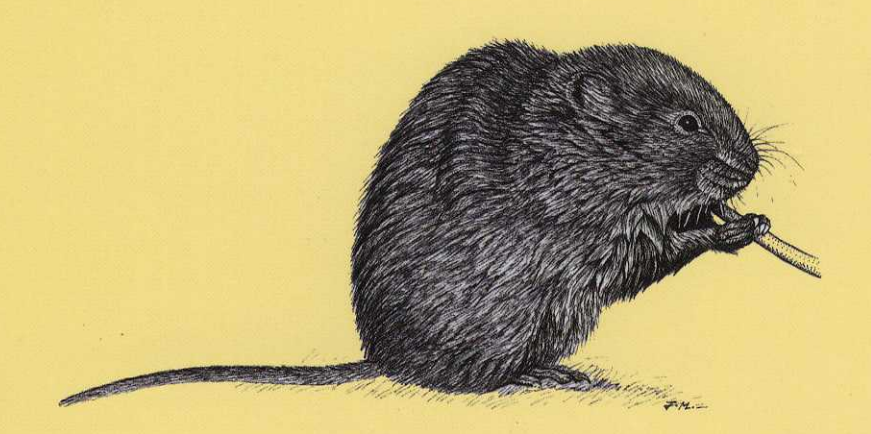

# www.secem.es secretaria@secem.es

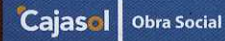

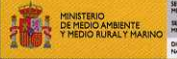

![](_page_6_Picture_7.jpeg)

# Manuales de Mastozoología

# Manual de campo para un sondeo de rata de agua (*Arvicola sapidus*)

Jacinto Román

2010

SECEM

Sociedad Española para la Conservación y Estudio de los Mamíferos

Edita: Sociedad Española para la Conservación y Estudio de los Mamíferos (SECEM) Departamento de Biología Animal. Universidad de Málaga. 29071 Málaga

Diseño y maquetación: Jacinto Román y Mª Carmen Fernández Fotografías: Jacinto Román Ilustración de contraportada: Jordi Mateos

Depósito Legal: MA-1372-2010 ISBN: 978-84-614-2381-1 Impresión: Imagraf Impresores S.A. Málaga

#### *Agradecimientos*

*Sobre todo a Miguel Delibes, él ha sido el promotor de los estudios sobre ecología de la rata de agua y, sin duda, el referente de la mastozoología moderna en nuestro país. La Obra Social de Cajasol subvencionó el estudio piloto para establecer los parámetros del sondeo de las ratas de agua, así como la edición de este manual. En este estudio participaron Sonia Alís, Juan Carlos Rivilla, Marta Narváez y Julio Roldán.*

# CONTENIDOS

![](_page_11_Picture_4.jpeg)

# **A L G U N A S C O N S I D E R A C I O N E S S O B R E L A R A T A D E A G U A**

 La rata de agua es un roedor perteneciente a la Familia Cricetidae y dentro de ésta a la Subfamilia Arvicolinae, por lo que realmente se trata de un topillo y no de una rata. Los verdaderos ratones y ratas (Géneros *Mus*, *Apodemus***,** *Micromys* y *Rattus* en nuestras latitudes) son los que pertenecen a la Subfamilia Murinae.

![](_page_13_Picture_2.jpeg)

## **La especie**

 La descripción de la especie se debe al mastozoólogo norteamericano Gerrit S. Miller en 1908, y la hizo a partir de ejemplares capturados en el entorno del Monasterio de Santo Domingo de Silos en Burgos. En dicha descripción el autor destaca la similitud en tamaño con las *Arvicola terrestris* del Reino Unido y en coloración con los ejemplares italianos. El único rasgo distintivo que remarca es la gran anchura de los huesos nasales, que llega a ser tanta como la de la parte anterior del rostro (Figura 1). En la misma publicación Miller (1908) describe otra especie, *Arvicola tenebricus*, basándose exclusivamente en el color más oscuro del pelaje. Esta última se encontraría en Francia y norte de España. El mismo autor pocos años después considera ambas como subespecies de *Arvicola sapidus*, diferenciadas exclusivamente por la tonalidad del pelaje (Miller 1912). Esta división subespecífica se ha mantenido en todos los manuales y obras que han tratado de la especie hasta fechas recientes (ver p.e. Rigaux *et al.* 2008), a pesar de que diversos autores han cuestionado esta validez subespecífica (Ventura 2004). Estudios genéticos recientes apoyan el carácter monotípico de la espécie (Centeno-Cuadros *et al.* 2009a), descartando la validez de las subespecies.

![](_page_14_Picture_3.jpeg)

**Figura 1.** Detalle de los nasales en ratas de agua. AN es la anchura de los nasales y AR es la anchura del rostro. El cráneo de la rata de agua norteña (*Arvicola terrestris sherman*) es de la subespecie presente en el norte de la península. Sus hábitos cavadores hacen que además presente un mayor prognatismo en los incisivos.

 A pesar de estas escasas diferencias morfológicas *Arvicola sapidus* es una especie claramente establecida y aceptada por todos los autores (Heim de Balsac y Guislain 1955, Corbet *et al.* 1970, Ventura 2004, Centeno-Cuadros *et al.* 2009b). Esta particularidad de presentar una escasa diferenciación morfológica en relación a otras especies próximas es una característica común a todos los integrantes de la Subfamilia Arvicolinae (=topillos). De hecho, todos son muy similares entre sí, pero a partir de ese patrón común han sido capaces de desarrollar un elevado número de adaptaciones ecológicas.

#### **Especialización trófica**

 Una de las principales características de los arvicolinos es la de disponer de un sistema digestivo especializado en una dieta herbívora: tienen un intestino relativamente largo, un gran ciego gástrico y los molares son hipsodontos y arrizodontos, es decir, que tienen una corona alta y ausencia de raíces, ligada

a un crecimiento continuo (Carleton 1985, Chaline y Laurin 1986). Con ellos consiguen triturar la vegetación finamente, pudiendo así aprovechar el contenido citoplasmático de las células con una eficiencia muy elevada. En contrapartida, esta adaptación les obliga a comer exclusivamente hierba y a vivir en lugares en los que ésta sea abundante. La parte oclusal de los molares es la responsable de moler el alimento y pequeñas variaciones en su morfología pueden afectar al aprovechamiento del mismo, hasta el punto de que estas estructuras son características de cada especie, heredables y sometidas a selección (Chaline y Graf 1988, Chaline *et al.* 1999, Ruiz-Bustos 2002). En el caso concreto de las ratas de agua, presentan una estructura molar ancestral y poco compleja, lo que se relaciona con su forma de vida ligada a las zonas húmedas, donde la abundancia de hierba es estable y su textura menos dura (Chaline y Laurin 1986, Ruiz-Bustos 1999, Ruiz-Bustos y Cantal 1999). Esta dieta a base de plantas suculentas con un alto contenido en agua y celulosa, pero muy bajo poder calórico, fuerza a las ratas de agua a consumir una alta cantidad diaria de alimento, que se ha estimado para *Arvicola terrestris* en un 85% de su peso (Drozd *et al.* 1971, Gromov y Poliakov 1992).

## **¿Viviendo en el agua?**

 Los animales que viven en el agua suelen presentar una serie de adaptaciones morfológicas y funcionales que les facilitan una utilización eficaz del medio acuático. De hecho, muchas de estas adaptaciones se han convertido en ejemplos clásicos de convergencia evolutiva.

 Para poder nadar eficientemente presentan cuerpos fusiformes, más hidrodinámicos, en los que sobresalen los elementos (miembros, cola) que puedan servir de impulso o timón en la natación. Estos, a su vez, presentan adaptaciones

![](_page_15_Picture_5.jpeg)

que mejoran su funcionalidad, tendiendo a ser más alargados y con superficies planas: sería el caso de las extremidades relativamente largas y con membranas interdigitales o las largas y aplanadas colas. El resto de salientes corporales, como las orejas, se encuentran habitualmente reducidos (Stein 1988).

 Por otro lado, el mantenimiento de la temperatura corporal supone un consumo energético proporcionalmente elevado. Una de las principales funciones que tiene el pelo de los mamíferos es el de aislante térmico, evitando la pérdida de calor; no obstante, ésta capacidad se pierde cuando el pelo se moja. Además, el agua está por norma general más fría que el animal. Para evitar la pérdida de calor, los mamíferos acuáticos han desarrollado distintas soluciones, que en el caso de los roedores pasa por evitar que la capa de pelo se moje, incrementando la hidrofobia. Para ello elevan la densidad de pelos o utilizan secreciones grasas (Santori *et al.* 2008). La inversión energética que el animal debe de realizar para mantener la temperatura es inversamente proporcional a su tamaño. Un tamaño mayor implica una menor relación superficie/volumen y por tanto una pérdida relativa de calor más baja.

 Algunas de las características típicas de los mamíferos anfibios coinciden con las que presentan los mamíferos cavadores. Tal es el caso de la estructura fusiforme del cuerpo o la reducción de los salientes corporales, como las orejas, poco útiles en sus medios (Stein 2000). Sin embargo, otra serie de características sí que son particulares de los mamíferos acuáticos. Las ratas de agua carecen de muchas de esas estructuras especializadas, pues no presentan membranas interdigitales, ni la cola aplanada, lo que las sitúa entre las especies de hábitos terrestres (Gromov y Polyakov 1992). Su tamaño es relativamente grande y el pelo es largo y conformado por 4 tipos bien diferenciados, característicos de los mamíferos semiacuáticos (Gromov y Polyakov 1992, Garde y Escala 2001). Las extremidades son relativamente largas, especialmente las posteriores, aunque no tanto como en *Ondatra*, lo que las sitúa a mitad de camino entre terrestre y acuática (Gromov y Polyakov 1992). Otras características como la microanatomía del radio que sitúa a las ratas de agua como de estilo de vida terrestre (Germain y Laurin 2005) o la presencia de senos venosos situados fuera de la cavidad torácica, en los que la sangre se acumula durante el buceo, lo que permite reducir el latido del corazón bajo el agua facilitando nadar sin un cambio de aire en los pulmones (Gromov y Polyakov 1992), mantienen a las ratas de agua en esa posición intermedia entre los animales de vida terrestre y los de vida anfibia. Este conjunto de adaptaciones hacen que, por tanto, las ratas de agua presenten un nicho muy específico y estén ligadas a un hábitat muy particular: **las riberas**. Este hábitat se puede definir de múltiples formas, pero quizá la más sencilla sea identificarlo como el lugar en el que contactan los ecosistemas terrestres y los dulceacuícolas (Gregory *et al.* 1991).

#### **Distribución**

 La rata de agua se distribuye por el extremo suroccidental de Europa, ocupando prácticamente toda la Península Ibérica y Francia (Figura 2). Los grandes huecos que se observan en los mapas de distribución publicados en los distintos Atlas, sobre todo en territorio español, son en principio achacables a falta de prospección y no a una ausencia real de la especie.

![](_page_17_Figure_4.jpeg)

## **Estado de Conservación**

 La rata de agua se encuentra catalogada como Vulnerable, tanto a nivel nacional (Román 2007) como a nivel mundial (Rigaux *et al.* 2008). En ambas aproximaciones se hace referencia a un descenso sospechado de un 30% en las poblaciones, debido a pérdidas en la calidad del hábitat y al efecto de taxones introducidos. A pesar de que la evidencia parece clara, en ninguno se aportan datos globales sobre la tendencia, sino que ésta es inferida a partir de informaciones parciales o evidencias indirectas.

![](_page_18_Picture_4.jpeg)

# **L O S I N D I C I O S**

 Los pequeños mamíferos son animales de hábitos crípticos, lo que dificulta en gran medida su estudio. La detección y la toma de datos no pueden realizarse desde la observación directa, lo que supone que en la mayoría de las ocasiones se deba proceder a su captura o al seguimiento por indicios (Twigg 1975, Calzada y Fernández 2003). Dado que una de las metas de este tipo de estudios es el que puedan ser llevados a cabo por un amplio plantel de personas, incluyendo profesionales y voluntarios, el seguimiento por indicios se postula como la principal herramienta de trabajo en el campo. Además, este tipo de seguimiento se encuentra dentro de los considerados como no invasivos, por lo que las molestias causadas a la fauna son prácticamente inexistentes. En el presente apartado se describen los indicios localizables de la rata de agua, así como las posibles confusiones con los producidos por especies semejantes.

## **HUELLAS**

 La rata de agua es un mamífero plantígrado, por lo que en la huella podremos observar la impresión de los dedos, almohadillas palmares y uñas. En la mano hay cuatro dedos desarrollados, al haberse reducido el pulgar que sólo presenta la uña y no se marca en la huella. Tiene una almohadilla digital en cada dedo y cinco almohadillas plantares: tres en las uniones interdigitales y

![](_page_19_Picture_5.jpeg)

dos más proximales situadas a la misma altura (Figura 3).

**Figura 3**. Huellas de rata de agua en barro. En **A** se aprecia la impresión de una mano, con cuatro dedos claramente marcados. En **B** la huella es de un pie donde se cuentan 5 dedos. En **C** se aprecia la impresión de una mano (arriba) y un pie (debajo). Este tipo de huellas tan claras son excepcionales en el campo.

 El pie tiene cinco dedos, con una almohadilla digital en cada dedo y cinco almohadillas plantares, de las que cuatro se encuentran en las uniones interdigitales y una más proximal en la parte interior, a continuación del pulgar.

 Al ser un animal andador, el rastro es un continuo de huellas en los que agrupa la mano y el pie del mismo lado. Las huellas son difíciles de individualizar y medir, pues se encuentran habitualmente en túneles y caminos muy pisoteados. Por otro lado, la forma y tamaño es muy similar al de otros roedores de su mismo tamaño, *Rattus* spp, principalmente (Figura 9).

**Tabla 1.** Medidas (mm) de mano y pie de rata de agua de la comarca de Doñana, tomadas sobre animales vivos. La longitud es la distancia desde el borde anterior de la almohadilla del dedo más largo, hasta el borde posterior de la almohadilla más proximal. La anchura es una medida aproximada tomada posando el pie o la mano sobre el suelo y midiendo la máxima anchura entre almohadillas.

![](_page_20_Picture_114.jpeg)

#### **EXCREMENTOS**

 Como ya vimos la rata de agua consume una elevada cantidad de vegetación diaria. Este gran consumo de alimento tiene su reflejo en una alta producción de heces, por lo que éstas serán un indicio abundante de presencia allí donde exista la especie.

 La forma, el tamaño y la disposición hacen que los excrementos sean la mejor prueba indirecta de la presencia de la rata de agua.

 La forma de los excrementos es bastante constante. Son cilíndricos, con ambos extremos semejantes y redondeados, pueden estar algo curvados y tienen la parte exterior lisa. Miden 10 mm de largo por 4 mm de ancho (Tabla 2). El color más común de un excremento fresco es verde oscuro, aunque se pueden encontrar también de color marrón o casi negros, en función de la alimentación (Fig. 4, A y B). Cuando están frescos aparecen recubiertos de una pátina mucosa que se pierde al poco tiempo. Están formados exclusivamente de restos vegetales muy triturados. Sólo excepcionalmente aparecen trozos de hierba superiores a 1 mm de longitud. En contacto con el agua se deshacen fácilmente, formando estos desechos el cúmulo de las letrinas. Si están secos pueden durar bastante tiempo, habiéndose visto en Doñana excrementos de más de dos años de antigüedad. Los excrementos viejos se reconocen con facilidad pues con el tiempo se decoloran, de fuera hacia dentro, tornándose a un tono marrón claro con la parte exterior mucho menos lisa que en origen y con marcas de crecimiento de hongos (Fig. 4, D). Suelen localizarse en las letrinas, pero también a lo largo de los caminos usados por los animales y a la salida de las galerías (Fig. 4, C).

 Habitualmente las letrinas se localizan en los cruces de caminos, aunque también pueden localizarse a lo largo de las orillas o sobre elementos flotantes dentro del agua (Fig. 4, D y E; Fig. 7, C). Suelen estar en zonas ligeramente más elevadas. Esta elevación puede haber sido generada por las mismas ratas con la tierra extraída al excavar las galerías, acumulando restos de la alimentación, o ser una elevación natural (macollas de hierba, troncos caídos, tocones de árbol, etc.) (Fig. 4, F). Las letrinas flotantes suelen formarse sobre vegetación cortada por las mismas ratas para alimentarse, pero también se utilizan viejos nidos de aves acuáticas u otra vegetación flotante. El tamaño de las letrinas es variable y depende del tiempo que hayan sido usadas. Normalmente tienen en torno a unos 20 cm de diámetro, siendo su forma irregular, adaptada al espacio disponible. Las letrinas son usadas por varios individuos. Cuando están sobre un sustrato seco resulta habitual que las heces viejas aparezcan apartadas hacia los bordes, pudiéndose ver incluso marcas de arañazos y manchas de orina en el suelo de la parte central de la letrina (Fig. 4, D).

 Las posibles confusiones pueden darse con excrementos de *Rattus* spp., pero éstos suelen ser más apuntados por uno de sus extremos, es muy frecuente que contengan quitina de insectos y en caso de estar formados por vegetación, al desmenuzarlos aparecen restos de tamaño mayor (Figura 9, A, B y E). La confusión con heces de otros arvicolinos es también posible, aunque suelen resultar fáciles de determinar por la disposición que hace la rata de agua en letrinas cercanas al agua y el mayor tamaño de los excrementos (Figura 9, C yD).

![](_page_22_Picture_83.jpeg)

![](_page_22_Picture_3.jpeg)

**Figura 4.** Excrementos de rata de agua. En **A** y **B** se aprecian éstos en detalle, en el agua y en un camino respectivamente. Obsérvese el color verde y la presencia de una pátina mucosa. El resto de imágenes son de ubicaciones de los excrementos. En **C** se trata de unos pocos excrementos situados en un camino, junto a restos de alimentación. **D** es una letrina situada a lo largo de un camino en un lugar seco. Se aprecian excrementos antiguos que han perdido el color verde y adquieren tonalidades más parduscas. En **E** se observa una letrina sobre una piedra a la orilla de un río, en la que parte de los excrementos se encuentran desechos por el pisoteo de las ratas y formando una pasta verdosa. En **F** aparece una letrina sobre un excremento seco de vaca.

## **GALERÍAS Y NIDOS**

 Las ratas de agua construyen dos tipos de refugios: galerías excavadas y nidos en superficie. Las primeras se sitúan en bordes de taludes, por encima del nivel del agua. Suelen tener varias bocas de acceso redondeadas de 70x70 mm de tamaño (Tabla 3) y se ha citado que pueden dejar alguna entrada sumergida (Gosàlbez 1987). Al fondo de las galerías se localiza el nido, hecho con vegetación.

 En Doñana, cuando las lagunas están secas no resulta raro que las galerías se localicen en el vaso lagunar, aunque siempre cerca de alguna zona que proporcione protección (montones de palos, macollas de juncos, matorral, etc.). A partir de nidos predados por carnívoros se ha observado que no se encuentran a más de 20 cm de profundidad. En la entrada de la galería aparece la tierra extraída en la excavación, a modo de escombrera. Este montón de tierra puede estar recorrido por encima por un camino o el camino salir hacia otro lado. También pueden usar el montón de tierra para situar sobre él una letrina (Figura 5).

![](_page_23_Picture_4.jpeg)

**Figura 5.** Galerías subterráneas de rata de agua. En **A** se aprecia una galería en el borde de un río. La tierra extraída de la excavación ha desaparecido en el agua y en la entrada se aprecian algunos excrementos. **B** y **C** son dos ejemplos de galerías alejadas del agua. Se aprecia claramente la tierra extraída en la excavación y también algunos excrementos depositados a la entrada.

![](_page_24_Picture_2.jpeg)

**Figura 6.** Nidos de rata de agua. La imagen **A** es la de un típico nido exterior. Éste aparece embebido en la vegetación de la zona. De hecho, para hacer la foto, la vegetación ha sido apartada. En **B** se observa un nido atípico, pues está excesivamente expuesto, pero la imagen sirve para ver más claramente la estructura del mismo. En **C** se muestran los restos de un nido subterráneo que ha sido depredado por un meloncillo. Se aprecian algunos excrementos de rata de agua entre los restos.

**Tabla 3**. Medidas (mm) de entradas de galerías, caminos y túneles de paso de rata de agua en lagunas de la comarca de Doñana.

|                  | Mínimo | Máximo | Media | Moda |
|------------------|--------|--------|-------|------|
| Galerías (n=19)  |        |        |       |      |
| Alto             | 50     | 95     | 69,7  | 70   |
| Ancho            | 50     | 100    | 73,4  | 70   |
| Caminos $(n=17)$ |        |        |       |      |
| Ancho            | 60     | 80     | 70,6  | 70   |
| Túneles $(n=13)$ |        |        |       |      |
| Alto             | 45     | 90     | 65,4  | 65   |
| Ancho            | 45     | 90     | 66,5  | 65   |
|                  |        |        |       |      |

 Existen otros animales que construyen galerías, y en muchos casos resultará difícil determinar sólo a partir de la galería si se trata o no de rata de agua. En estos casos la disposición cercana al agua y la presencia de excrementos son buenas ayudas.

 Los nidos en superficie son esféricos, construidos con hierba y colgados en la vegetación un poco por encima del nivel del suelo o del agua, y generalmente bastante escondidos. Están formados por hierba trenzada, con tallos enteros en la parte exterior y con vegetación más triturada en la interior. En Doñana hemos medido uno de 26 cm de largo por 19 cm de ancho y alto (Figura 6).

#### **SENDAS**

 Las sendas son esenciales en la supervivencia de la colonia. Suelen ser muy conspicuas y no están formadas sólo por el paso reiterado de los animales, sino que reciben un mantenimiento. En función de la altura y densidad de la cubierta vegetal se asemejarán a caminos o túneles, aunque el tamaño de ambos es similar (Tabla 3). Si nos fijamos con detalle en una senda de rata de agua veremos que la hierba ha sido cortada por abajo e incluso por arriba en el caso de los túneles (Figura 7, B y F). A través de estas sendas los animales circulan y huyen de los depredadores, resultando poco usual que las ratas deambulen en zonas de hierba densa al margen de estas sendas. Las sendas construidas por otros arvicolinos suelen ser de menor tamaño, y en las de *Rattus* spp. no se ve la hierba cortada sino apartada para abrir el camino.

## **RESTOS DE ALIMENTACIÓN**

La rata de agua coge habitualmente el alimento con las manos, corta trozos de vegetación verde y se los lleva a la boca. Esta forma de comer produce en los tallos un característico corte en bisel, en donde a veces se puede ver la forma de los dientes. Suele dejar pequeños trozos menores de 15 cm, aunque se pueden encontrar más largos (Figura 8). El amontonamiento de estos restos en zonas inundadas puede favorecer la instalación de una letrina. Otros animales pueden cortar la hierba en bisel, por lo que este indicio no proporciona por sí solo evidencia de la presencia de la especie (Figura 9, D y H). Es conveniente la búsqueda de otros indicios acompañantes, sobre todo excrementos o letrinas, para la correcta determinación específica. En Doñana se ha observado que durante el verano las ratas de agua excavan el fondo de las lagunas secas para roer rizomas de las plantas acuáticas. Se ha mencionado la presencia de roeduras en la corteza de árboles ribereños (Gosàlbez 1987). También se ha citado ocasionalmente restos de alimentación animal (Flechoso y Alarcos 2009).

![](_page_26_Picture_2.jpeg)

![](_page_27_Figure_1.jpeg)

**Figura 8.** En **A** se observa una zona con una gran acumulación de trozos de juncos, de los que han comido sólo una parte. En **B** unos pocos restos de alimentación, a la orilla de un río. En la imagen **C** se observa el aspecto del corte en bisel de los restos de alimentación. Por último, en **D** se observa la excavación que han realizado las ratas de agua para acceder a unos rizomas de helófitos.

**Figura 7 (pag. 16).** En **A** se aprecia un camino prácticamente sin protección de la vegetación, identificable por la abundancia de huellas y algún resto de alimentación. La foto **B** es de un camino que llega a una zona más abierta aledaña a un río. En el lado izquierdo se aprecian con claridad los restos de las plantas cortadas (y ya secas) para despejar el camino. La foto **C** es un acceso típico al agua desde un camino paralelo a la orilla. También se observa una letrina en el cruce y restos de alimentación. La foto **D** es un camino muy usado que circulaba en casi toda su longitud oculto bajo la hierba, salvo en el pequeño tramo en el que está hecha la foto. Las fotos **E** y **F** son de sendos caminos, bajo la vegetación donde se aprecian excrementos y restos de las plantas cortadas.

——————————————————————————————————

![](_page_28_Picture_2.jpeg)

#### **INDICIOS QUE NO SON DE RATA DE AGUA**

**Figura 9 (página 19).** Distintos indicios similares a los de rata de agua. **A** y **B** corresponden a excrementos de rata parda (*Rattus norvegicus*), son de similar tamaño que los de rata de agua pero en algunos se aprecia un extremo más estrecho. El color negro de **A** se debe a la presencia de invertebrados. En **B** la dieta es vegetal, pero en él se aprecian bien los trozos de vegetación menos triturados que en rata de agua. La imagen **C** se corresponde con unos excrementos de topillo campesino (*Microtus arvalis*), las líneas superiores son de 1 mm de separación. Obsérvese que son muy similares a los de rata de agua, aunque mucho más pequeños. En **D** y **E** se ilustran dos letrinas de roedores en el agua. La foto **D** se tomó en una colonia de ratilla agreste (*Microtus agrestis*), al igual que con el topillo campesino los excrementos son mucho menores que los de rata de agua (menos de 2 mm de ancho) en esta letrina también se observan restos de alimentación indiferenciables de los que dejan las ratas de agua. La **E** es una letrina de rata parda, obsérvese que se presenta completamente descubierta y con excrementos con restos de quitina. La **F** y **G** son galerías de topillos. La **F** es de topillo campesino y la **G** de topillo común (*Microtus duodecimcostatus*). Esta especie en las zonas muy herbosas puede abrir galerías al exterior similares a las de la rata de agua. Esta se pudo determinar por su menor diámetro y por la presencia de pequeños excrementos típicos de topillo. La imagen **H** es de unos restos de alimentación de conejo (*Oryctolagus cuniculus*) que ha comido carrizo (*Phragmites australis*). Obsérvese el corte en bisel de las cañas, muy similar al que realiza la rata de agua. No obstante la presencia conjunta de excrementos de conejo ayuda a descartar los indicios como de rata de agua. La imagen **I** es de unas huellas de rata parda, como se ve en la imagen son indiferenciables de las de la rata de agua y pudieron ser asignadas por la presencia aledaña de excrementos de esta especie. Como se observa, todas las asignaciones seguras se hicieron gracias el uso de los excrementos como evidencia.

![](_page_29_Figure_1.jpeg)

# **P R O T O C O L O D E L S O N D E O**

 En este capítulo vamos a describir el protocolo de muestreo establecido de forma que a) las respuestas a obtener sean representativas de la situación de la especie a nivel nacional y b) el trabajo resulte más asumible. En el futuro sería deseable exportar este modelo de sondeo a Portugal y Francia, pudiéndose así conocer la situación de la especie a nivel de toda su área de distribución.

#### **Los puntos principales del protocolo son:**

- √ Se crea una red de cuadrículas de muestreo fijas.
- √ El muestreo se basa en el retículo de cuadrículas UTM de 10x10 km de lado, habitualmente empleado en la elaboración de atlas de distribución. Se seleccionan sistemáticamente 1.000 de estas cuadrículas en España (Figura 10).
- √ El número de cuadrículas de 10x10 km a muestrear en cada provincia es proporcional a la superficie de la misma.
- √ En cada cuadrícula de 10x10 km se eligen tres puntos con hábitat favorable. Si en alguno de los puntos se detecta la presencia de rata de agua, la cuadrícula se considera positiva, si los tres puntos resultan negativos la cuadrícula se considera negativa.

![](_page_30_Figure_9.jpeg)

**Figura 10.** Distribución de las 1.000 cuadrículas a muestrear en España.

- √ El número de puntos con presencia de la especie en cada cuadrícula, puede ser usado como un índice local de abundancia (0=ausente, 1= escasa, 2=frecuente y 3=abundante).
- √ Los puntos de muestreo se distancian como mínimo 2.500 m entre si, para garantizar su independencia.
- √ Se reunen (en la ficha que se adjunta) datos sobre las características del hábitat y la presencia de la especie.

#### **ANTES DE SALIR AL CAMPO**

 El coordinador del sondeo facilitará a los observadores una capa en formato compatible con Google Earth (o en cualquier otro formato para GIS, si así se solicita) con la distribución y límites de las cuadrículas a muestrear. Para poder ver la cuadrícula hay que disponer de un ordenador con conexión a internet e instalar en él el programa Google Earth (http://earth.google.es/). Una vez instalado y abierto el programa, sólo hay que pinchar en la pestaña 'Archivo' (barra superior, parte izquierda) y una vez desplegado el menú pinchar sobre 'Abrir'. El programa nos preguntará sobre la ubicación del archivo que queremos abrir, que será el de las cuadrículas facilitado por el coordinador. Por ello, sólo necesitaremos indicarle donde lo hemos guardado en nuestro directorio de carpetas. Una vez cargado, aparecerá en la columna de la izquierda en el cuadro 'Lugares', donde deberemos activarlo para poder verlo.

 Representadas las cuadrículas, el observador deberá elegir en el ordenador, al menos 3 puntos de muestreo, fijándose en las características ambientales (presencia potencial de vegetación de ribera) y facilidad de acceso (cercanía a carreteras o caminos). Es conveniente elegir algún punto más por si alguno de los 3 primeros resultase inaccesible. En este sentido, un buen punto de inicio de muestro pueden ser los puentes (un ejemplo de esto se puede ver en la Figura 11). Este proceso facilita y optimiza el trabajo de campo, pues permite disponer de una perspectiva general de la cuadrícula (detectando a priori los sitios favorables) e impide que los puntos de muestreos sean ubicados demasiado cerca unos de otros.

![](_page_32_Picture_2.jpeg)

**Figura 11.** Ejemplo del trabajo previo de elección de los puntos de muestreo sobre Google Earth, en el entorno de Écija. Aunque sólo es necesario hacer tres puntos, en este caso se eligieron dos más por si había problemas de acceso a alguno de los tres primeros.

## **UNA VEZ EN EL CAMPO…**

1) Los muestreos se harán preferentemente en primavera en la mitad sur peninsular y en verano en la mitad norte, para evitar que las crecidas de los ríos hagan desaparecer los indicios.

2) Una vez situado sobre el punto, se realizará una búsqueda de lugares que reúnan las siguientes características:

- √ Primero se busca la presencia de agua en torno a ríos, arroyos, canales, cunetas, manantiales, turberas, surgencias etc. que tengan en la orilla herbazales, helófitos, vegetación emergente, etc., es decir riberas con plantas herbáceas y suelo en el que sea posible excavar galerías no inundables.
- √ Si no se encuentran lugares con agua, se buscarán lugares con vegetación herbácea o de helófitos muy densa, ligados a arroyos secos, cunetas o a la presencia de humedad freática.

3) Realizar la búsqueda entre la vegetación, desde dentro del agua o por la orilla, usando botas de goma, aunque los indicios los detectaremos habitualmente en tierra.

4) Es necesario apartar la vegetación para buscar indicios en su interior, por lo que es conveniente usar guantes de cuero para no cortarse.

5) Buscar inicialmente entre la vegetación la presencia de sendas marcadas.

6) Seguir la senda hasta que desemboque en una letrina o encontremos excrementos. Estos son la forma más segura de identificar la especie. El resto de indicios son útiles para guiarnos en la búsqueda de excrementos. Un punto será considerado positivo cuando se detecten excrementos claramente asignables a rata de agua.

7) Cada punto se muestreará activamente hasta que se localice una colonia, momento en que se dejará de buscar, o durante un máximo de 30 minutos, en que se dara como negativo. Si varios observadores muestrean el mismo punto, el tiempo empleado será la suma de los invertidos por cada observador, siempre que transiten separados al menos 30 m entre ellos.

8) Sobre las colonias localizadas se procederá a la toma de datos para el cumplimentado de la ficha, dedicándole el tiempo necesario, que no se contabilizará como tiempo de muestreo.

#### **NOTA IMPORTANTE**

Dado que los muestreos se realizan con botas de goma, se debe ser muy cuidadoso para evitar la dispersión de especies exóticas invasoras entre cuencas de ríos. Para ello debemos asegurarnos que las botas son sometidas a una limpieza en profundidad (no llevarse barro) y siempre que se cambie de cuenca desinfectar la parte exterior de las botas sumergiéndolas en agua con lejía como mínimo al 15% durante al menos 10 minutos.

#### **COMO CUMPLIMENTAR LA FICHA**

 La ficha se puede descargar en formato pdf desde la página web de la SECEM (www.secem.es), fotocopiarla (ampliándola) del modelo que aparece al final de este manual o solocitarla al coordinador (jroman@ebd.csic.es). En ella se pretende recoger de forma sistemática datos fácilmente observables en el campo. Con este fin, la mayor parte se indican sólo mediante marcas en las casillas correspondientes. Se pretende conocer las características tanto de los lugares con presencia, como de los lugares con ausencia de la especie. Por ello alguno de los datos tomados en los cuadros sobre información del entorno del punto, la ribera y la colonia pueden parecer repetidos. No obstante, en los dos primeros se debe reunir la información general de la zona muestreada, mientras que en el de la colonia, la única información será la de la ubicación específica de los indicios.

 Para cada punto muestreado se cumplimentará una ficha, por tanto habrá 3 fichas por cuadrícula. Al final de este manual se indican dos casos prácticos reales de fichas cumplimentadas.

 Los cuadros **INFORMACIÓN GENERAL**, **INFORMACIÓN DEL ENTORNO DEL PUNTO DE MUESTREO** e **INFORMACIÓN DE LA RIBERA** son de cumplimentación obligada, independientemente del resultado del muestreo.

 El cuadro **INFORMACIÓN SOBRE LA COLONIA** sólo se rellenará en caso de que se detecte la presencia de la especie.

 El cuadro **OBSERVACIONES**, se rellenará sólo si se considera de interés. En él se recogerán datos sobre la colonia o la cuadrícula no reflejados en los otros cuadros.

A continuación vamos a describir cada uno de los apartados de la ficha.

#### **Cuadro: "INFORMACIÓN GENERAL"**

 Se recoge la información general relacionada con la cuadrícula y el observador.

 El **número de punto** es el de la cuadrícula, facilitado por el coordinador, más una letra A, B o C, asignada por el observador según sea el primero, segundo o tercer punto muestreado.

 En **localidad** se indicará la más próxima al punto de muestreo, así como la **provincia** en la que esta se encuentra. La **fecha** es la del día de muestreo.

 La **coordenada UTM** es la correspondiente al inicio del muestreo en los puntos negativos y la del centro de la colonia en los positivos. Puede ser obtenida con un GPS, debiéndose indicar en este caso en **observaciones** el Datum empleado, o puede ser leída directamente en Google Earth. En este caso, si en la pantalla del ordenador no aparecen las coordenadas UTM sobreimpuestas al pie de la ortofoto, deberemos ir a la pestaña 'Herramientas' de la barra superior. Una vez desplegado el menú, elegir 'Opciones…'. En la tabla que se abre hay que seleccionar 'Universal Transversal de Mercator' dentro del cuadro 'Mostrar lat./long.' Hecho esto, para obtener la coordenada basta con situar el puntero en el lugar y leerla directamente en la base de la imagen.

 En el cuadro de **observadores** se deben indicar los nombres de todos los participantes; si no caben, usar el campo **observaciones**. Dar detalle del **teléfono** de contacto con los observadores, así como su **e-mail**.

Por último, en este cuadro se indica el resultado del muestreo. Hay que marcar con una X si el punto ha resultado **positivo** o **negativo**, así como el **tiempo** transcurrido desde que se empieza a buscar hasta encontrar el **primer indicio**. Si el punto resulta negativo, hay que indicar el tiempo invertido en él, que será como mínimo de 30 min.

#### **Cuadro: "INFORMACIÓN DEL ENTORNO DEL PUNTO DE MUESTREO"**

 Reúne información sobre el entorno próximo (max. 250 m) del punto de muestreo y, como ya se indicó, debe rellenarse siempre. Para cada información recogida pueden existir varios valores, e incluso hay espacio para incluir más.

 En el cuadro **hábitat** se indicarán los principales hábitats del entorno. Con números se precisará su abundancia, como se indica en la parte superior del cuadro.

 La presencia de todos los tipos de **cursos de agua** en la zona de muestreo y el entorno inmediato se marcará con una X, independientemente de si en ese momento tienen o no agua.

 Hemos reservado un cuadro para indicar a modo de lista, otras especies de **mamíferos detectadas**.

#### **Cuadro: "INFORMACIÓN DE LA RIBERA"**

 Se pretende en este apartado reunir información sobre las características del cauce y la vegetación de ribera. En cada cuadro debe de elegirse una sola opción, que será la predominante en la zona de muestreo.

 En **anchura de las riberas** se indicará el valor medio de la franja de vegetación de ribera. Como generalmente existen dos riberas (una en cada orilla), el valor a indicar será el de la suma de ambas. En el caso de lagunas, manantiales, surgencias, etc. se indicará la anchura media de la vegetación a ellos asociada.

 La **anchura del cauce**, es la del canal principal por el que discurre el agua, independientemente de si en el momento del muestreo hay agua o no. En caso de una laguna se indicará el diámetro menor.

 Se indicará si existen evidencias de que el lugar ha sido **canalizado**, independientemente de la fecha en la que se realizó la canalización. La presencia o no de **agua** hace referencia al momento del sondeo y **contaminación** al estado aparente del agua. El **sustrato de las orillas** será el predominante a lo largo del tramo de muestreo.

 En **pastoreo** se indicará como leve en el caso de que existan evidencias del paso de ganado por la zona, pero no se detectan impactos evidentes en la vegetación. Como sobrepastoreo entendemos que la vegetación sí se ve claramente alterada por la presencia del ganado.

 La información de **arbolado**, **matorral**, **helófitos** o **gramíneas** se precisará al nivel taxonómico que se conozca.

#### **Cuadro: "INFORMACIÓN SOBRE LA COLONIA"**

 Sólo se rellenará si la cuadrícula es positiva y en él se reunirá la información del lugar concreto en el que se asienta la primera colonia detectada.

 La **altitud** puede obtenerse en Google Earth, posicionando el puntero sobre el lugar de la colonia y leyéndola directamente al pie de la ortofoto. Si la información no aparece en metros, hay que cambiarla en el mismo lugar mencionado para el caso de las coordenadas UTM.

 La **distancia máxima entre los indicios de una misma colonia** nos dará idea del tamaño de la misma. Entendemos que se trata de una misma colonia cuando existe una continuidad de indicios, conectados por caminos entre la vegetación.

 En **zona, corriente**, **profundidad**, **talud** y **sustrato de las orillas** se indicará la de la ubicación exacta de la colonia, que puede resultar diferente que la general del lugar de muestreo.

 En todos los apartados se indicará sólo una opción, salvo en el campo de **uso del espacio en el entorno inmediato de la colonia** en el que se pueden marcar varias casillas, en tres niveles en función de la cobertura.

 El tipo de **vegetación en la que se asienta la colonia** se rellenará al nivel que se conozca. Ni herbáceas/helófitos, ni matorral, ni arbolado pueden sumar por sí solos más del 100% de la superficie de la colonia, aunque la suma de los tres sí puede dar más del 100%.

# **CASO PRÁCTICO 1**

#### **Río Bergantes**

Vamos a exponer en este apartado dos casos reales. En primer lugar hemos elegido una colonia de rata de agua localizada en el río Bergantes, en Castellón. El río discurre por un valle, más o menos encajado, con las laderas cubiertas de una vegetación de matorral mediterráneo. El río se encuentra bien conservado y lleva agua habitualmente. Prácticamente todo su lecho es de cantos rodados, pero en las orillas se acumulan sedimentos arcillosos. El agua corre a lo largo de este tramo. La ribera está formada por un bosque de sauces y chopos. El muestreo se inició en las cercanías de un molino abandonado y, asociado al mismo, había un pequeño azud. En este lugar se encontraron indicios de la presencia de una pequeña colonia de rata de agua. Ésta ocupaba una zona de juncos aledaña al río y una zona de zarzas a unos 5 m de la orilla. Entre ambas había un pequeño pasillo de hierba, en el cual se observaban claramente los caminos de las ratas de agua (Figura 12).

![](_page_37_Picture_4.jpeg)

**Figura 12.** Aspecto de la ribera descrita en el ejemplo Río Bergantes. Con un óvalo rojo se indica la zona donde se ubicaba la colonia de rata de agua.

![](_page_38_Picture_17.jpeg)

**Figura 13**. Datos generales de la ficha del **Ejemplo Río Bergantes.**

![](_page_39_Picture_15.jpeg)

**Figura 14**. Datos sobre la colonia de la ficha del **Río Bergantes***.*

# **CASO PRÁCTICO 2**

#### **Río Genil**

 En segundo lugar detallamos el caso de una prospección realizada en el río Genil, a su paso por la localidad de Écija, en Sevilla. El muestreo se llevó a cabo en el entorno del puente de hierro que cruza el río.

 El río lleva abundante agua y en el puente se sitúa una pequeña represa. El entorno es urbano y agrícola, en una zona predominantemente llana. La ribera está cubierta en gran parte con cañabrava (*Arundo donax*), entre el matorral se encuentran zarzas y la parte forestal es de sauces y eucaliptos. En este tramo se prospectó sólo la margen izquierda del río y se localizó una colonia en una zona de dicotiledóneas y gramíneas altas, entre las que se encontraban avenas, algunos restos se detectaron también en una zona de cañabrava poco densa.

![](_page_40_Picture_6.jpeg)

**Figura 15**. Aspecto de la ribera descrita en el **Ejemplo Río Genil**. Con un óvalo rojo se indica la zona donde se ubicaba la colonia de rata de agua.

![](_page_41_Picture_14.jpeg)

**Figura 16.** Datos generales de la ficha del **Ejemplo Río Genil.**

![](_page_42_Picture_18.jpeg)

**Figura 17.** Datos sobre la colonia de la ficha del **Río Genil**.

# **B I B L I O G R A F Í A**

**1.** Calzada, J. y A. Fernández (2003) Guía de los indicios de los mamíferos de la Península Ibérica, Islas Baleares y Canarias. *Galemys,* 15 (2): 43-47.

**2.** Carleton, M. D. (1985) Macroanatomy. Pp: 116-175. En: R. H. Tamarin (ed.). *Biology of New World* Microtus. Special publication no. 8. The American Society of Mammalogists.

**3.** Centeno-Cuadros, A., M. Delibes y J. A. Godoy (2009a) Phylogeography of Southern Water Vole (*Arvicola sapidus*): evidence for refugia within the Iberian glacial refugium? *Molecular Ecology*, 18 (17): 3652-3667.

**4.** Centeno-Cuadros, A., M. Delibes y J. A. Godoy (2009b) Dating the divergence between Southern and European water voles using molecular coalescent-based methods. *Journal of Zoology*, 279 (4): 404-409.

**5.** Chaline, J., P. Brunet-Lecomte, S. Montuire, L. Viriot y F. Courant (1999) Anatomy of the arvicoline radiation (Rodentia): palaeogeographical, palaeoecological history and evolutionary data. *Annales Zoologici Fennici,,* 36: 239-267.

**6.** Chaline, J. y J. D. Graf (1988) Phylogeny of the Arvicolidae (Rodentia): biochemical and paleontological evidence. *Journal of Mammalogy,* 69 (1): 22-33.

**7.** Chaline, J. y B. Laurin (1986) Phyletic gradualism in a European Plio-Pleistocene Mimomys lineage (Arvicolidae, Rodentia). *Paleobiology*, 12 (2): 203-216.

**8.** Corbet, G. B., J. Cummins, S. R. Hedges y K. Krzanowski (1970) The taxonomic status of British Water voles, genus *Arvicola*. *Journal of Zoology, London,* 161: 301-316.

**9.** Drozd, A., A. Gorecki, W. Grodzinski y J. Pelikán (1971) Bioenergetics of water voles from southern Moravia. *Annales Zoologici Fennici,* 8: 97-103.

**10.** Flechoso, M. F. y G. Alarcos (2009) *Corbicula flumminea* un bivalvo en la dieta de *Arvicola sapidus*. *Galemys*, 21 ( 1): 82-84.

**11.** Garde, J. M. y M. C. Escala (2001) Características del pelo de la Rata de Agua, *Arvicola sapidus* Miller, 1908 (Rodentia, Arvicolidae), del sur de Navarra (España). *Revista del Centro de Estudios Merindad de Tudela,* 11: 169-180.

**12.** Germain, D. y M. Laurin (2005) Microanatomy of the radius and lifestyle in amniotes (Vertebrata, Tetrapoda). *Zoologica Scripta*, 34: 335-350.

**13.** Gosàlbez, J. (1987) *Insectívors y Rosegadors de Catalunya. Metologia d'Estudi y Catàleg Faunístic*. Ed. Ketres. 241 pp.

**14.** Gregory, S. V., F. J. Swanson, W. A. McKee y K. W. Cummins (1991) An ecosystem perspective of Riparian zones. *Bioscience*, 41 (8): 540-551.

**15.** Gromov, I. M. y I. Y. Polyakov (1992) *Fauna of the USSR Mammals.* Vol. III, No. 8. Voles (Microtinae). Brill Academic Publishers. 725 pp.

**16.** Heim de Balsac, H. y R. Guislain (1955) Evolution et spéciation des campagnols du genre *Arvicola* en territoire Français. *Mammalia*, 19: 367-390.

**17.** Miller, G. S. (1908) Eighteen new European Voles. *Annals and Magazine of Natural History,* 1: 194-208.

**18.** Miller, G. S. (1912) *Catalogue of the Mammals of Western Europe (Europe exclusive of Russia)*. British Museum (Natural History). London, 1019 pp.

**19.** Rigaux, P., M. Vaslin, J. F. Noblet, G. Amori, y L. J. Palomo (2008). *Arvicola sapidus*. In: *IUCN 2009. IUCN Red List of Threatened Species.* Version 2009.2.

**20.** Román, J. (2007) *Arvicola sapidus* Miller, 1908. Ficha Libro Rojo Pp. 408-409. En: L. J. Palomo, J. Gisbert y J. C. Blanco (eds.) *Atlas y Libro Rojo de los Mamíferos Terrestres de España.* Dirección General para la Biodiversidad-SECEM-SECEMU, Madrid.

**21.** Ruiz-Bustos, A. (1999) Morphologic sequence and phylogeny of Quaternary arvicolids. *Temas Geológico-Mineros ITGE,* 26: 335-338.

**22.** Ruiz-Bustos, A. (2002) Enamel line molar analysis in Arvicolid rodent and its potencial use in biostratigraphy and Palaeoecology. *Micromamíferos y Bioestratigrafía,* 1: 1-24.

**23.** Ruiz-Bustos, A. y J. A. R. Cantal (1999) Análisis sistemático y ecológico de los roedores del Pleistoceno superior procedentes de la cueva de las ventanas (Granada, España). Pp: 277-228. En: B. Andreo, F. Carrasco y J. J. Durán (eds.) *Contribución del estudio científico de las cavidades kársticas al conocimiento geológico.*  Nerja, Patronato de la Cueva de Nerja.

**24.** Santori, R. T., M. V. Vieira, O. Rocha-Barbosa, J. A. Magnan-Netoc y N. Gobbi (2008) Water Absorption of the Fur and Swimming Behavior of Semiaquatic and Terrestrial Oryzomine Rodents. *Journal of Mammalogy,* 89 (5):1152-1161.

**25.** Saucy, F. (1999) *Arvicola sapidus* Miller, 1908. Pp: 220-221. En: A. J. Mitchell-Jones, G. Amori, W. Bogdanowicz, B. Kryštufek, P. J. H. Reijnders, F. Spitzenberger, M. Stubbe, J. B. M. Thissen, V. Vohralík y J. Zima. *The Atlas of European Mammals.* Ed. T y AD Poyser Natural History. London.

**26.** Stein, B. R. (1988) Morphology and allometry in several genera of semiaquatic rodents (*Ondatra*, *Nectomys*, and *Oryzomys*). *Journal of Mammalogy*, 69: 500-511.

**27.** Stein, B. R. (2000) Morphology of subterranean rodents. Pp: 19-61. En: E. A. Lacey, J. L. Patton y G. N. Cameron (eds.) *Life Underground: The Biology of Subterranean Rodents*. University of Chicago Press, Chicago.

**28.** Twigg, G. I. (1975) Techniques in Mammalogy. *Mammal Review*, 9 (3): 71-116.

**29.** Ventura, J. (2002) *Arvicola sapidus* Miller, 1908. Rata de agua. Pp. 362-365. En: L. J. Palomo y J. Gisbert (eds.) *Atlas de los Mamíferos Terrestres de España*. Dirección General de Conservación de la Naturaleza-SECEM-SECEMU. Madrid.

**30.** Ventura, J. (2004) Rata de agua – *Arvicola sapidus*. En: L. M. Carrascal y A. Salvador (eds.) *Enciclopedia Virtual de los Vertebrados Españole*s. En: Museo Nacional de Ciencias Naturales, Madrid.

31. Ventura, J. (2007) *Arvicola sapidus* Miller, 1908. Pp: 405-409. En: L. J. Palomo, J. Gisbert y J. C. Blanco (eds.) *Atlas y Libro Rojo de los Mamíferos Terrestres de España.* Dirección General para la Biodiversidad-SECEM-SECEMU, Madrid.

![](_page_45_Picture_1.jpeg)

![](_page_46_Picture_1.jpeg)